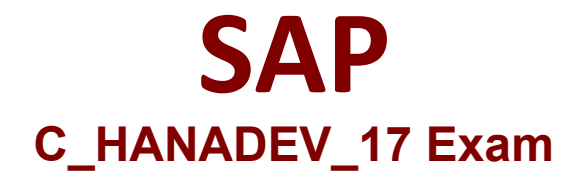

## **Certified Development Associate - SAP HANA 2.0 SPS05**

Questions & Answers Demo

# Version: 6.0

### **Question: 1**

To comply with the SAP Fiori principles, which view type is recommended by SAP?

A. JSON

B. XML

C. HTML

D. JavaScript

Explanation:

Question: 2

In an SAPU15 application, where do you find the reference to sap-ui-core.js?

A. In the URL to the SAPU15 application

B. In the bound attributes data model

C. In the manifest.json descriptor file

D. In the bootstrap section of the index.html

Answer: D

Answer: B

Explanation:

#### Question: 3

You implement a native SAP HANA application using SAP HANA extended application services, advanced mode (XS advanced) and SAPUI5.

Where is the UI rendering executed?

A. On the XS advanced application server

B. On the SAPUI5 HTML5 module

C. On the front-end client device

D. On the SAP Fiori front-end server

Answer: B

Explanation:

#### Question: 4

Which of the following are characteristics of SAPU15? Note; There are 3 correct answers to this question.

- A. Provides device-specific user experience
- B. Supports customer-specific theming
- C. Provides an extensibility concept
- D. Enables responsive application design
- E. Renders the UI on server side

**Answer: BCD** 

Explanation:

#### Question: 5

What happens if you define a database object in the persistence model and deploy it using the SAP HANA Deployment Infrastructure (HDI)?

A. The corresponding runtime object is created in the database module of the multi-target application during runtime.

B. The corresponding runtime object is created in the HDI container on deployment.

C. A descriptive representation of the object is created in HDI during runtime.

D. The HDI container is created when the design-time object is saved.

Answer: D

Explanation: